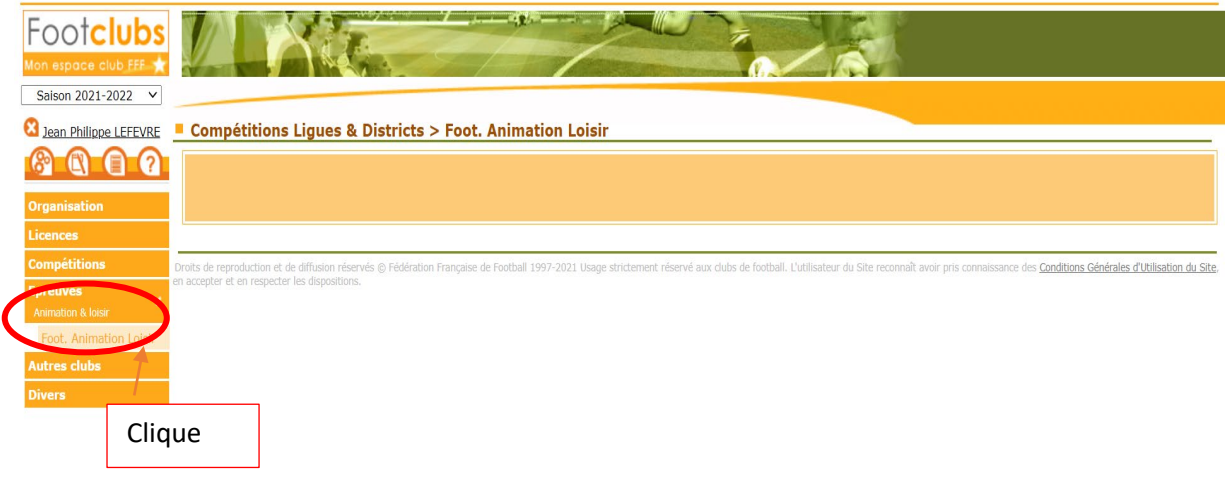

https://foot2000.fff.fr/F2000P/extra\_basic.menu?SYMID=%04\$HAB%05UID%04\$HAB2%05UID%04\$IMGPATH%05/f2000/img/%04USR\_NO%05206446%04USR\_ORA%05JLEFEVRE9%04\$LGC%051%04PRF\_NO%0583%04PRF\_GESTION%...

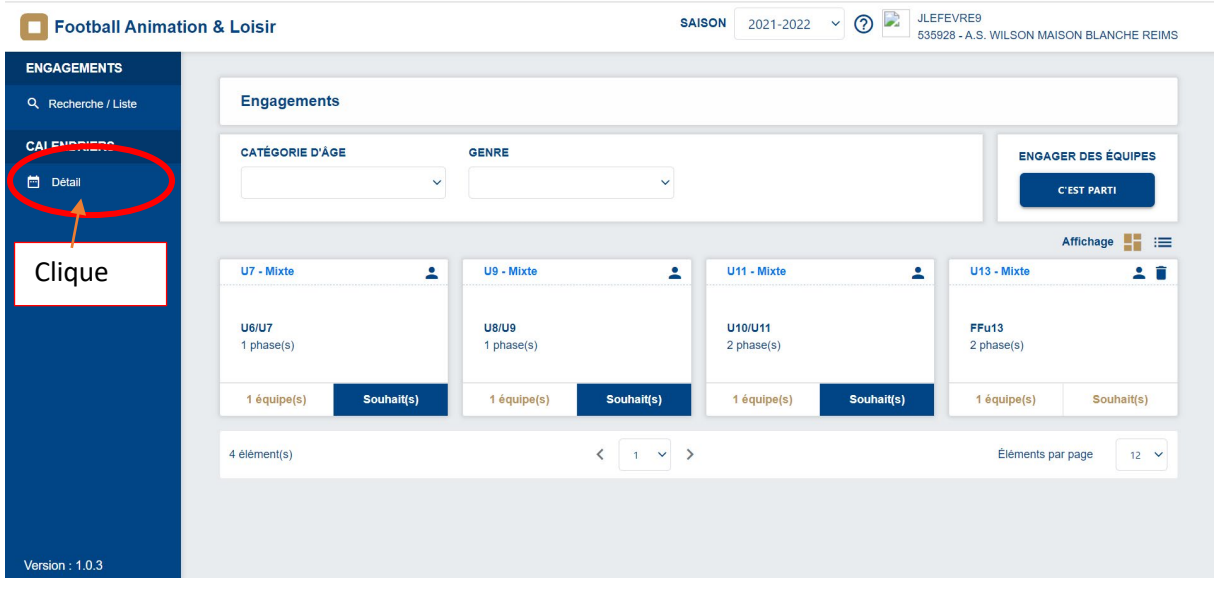

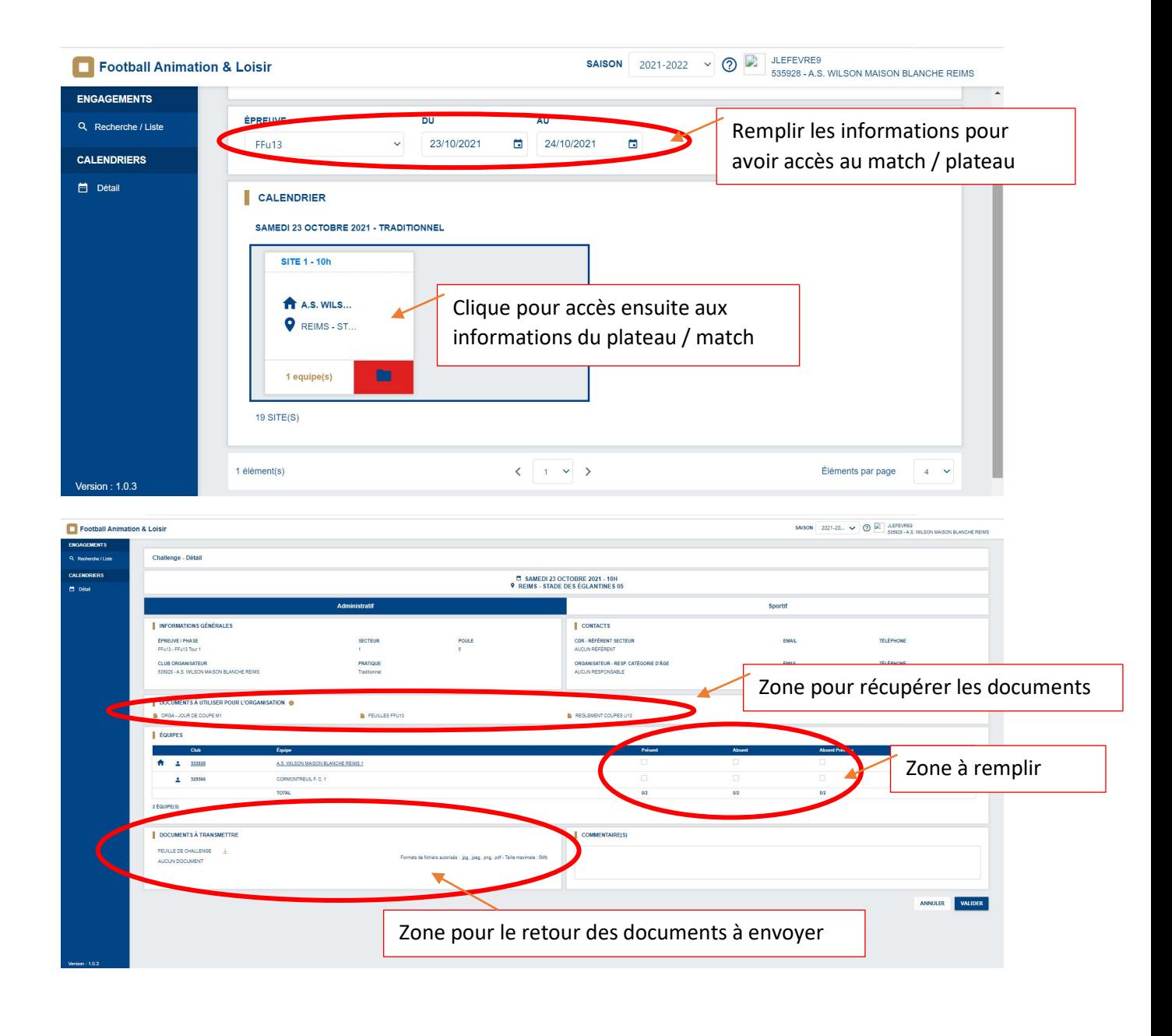

Attention l'ouverture des documents peut être bloqué par les pop-ups de votre moteur de recherche. (Utilisation de Google Chrome fortement conseillé).